# CSSE 220 Day 7

#### Decision Statements and Expressions

Check out Decisions from SVN

#### Questions?

## Today

- Quick review of **if** statements
- **==** vs. **equals()**
- Selection operator, **? :**
- **switch** and enumerations

### If Statements in a Nutshell

```
int letterCount = 0;
int upperCaseCount = 0;
String switchedCase = "";
for (int i = 0; i < message.length(); i+1) {
   char nextChar = message.charAt(i);
   if (Character.isLetter(nextChar)) {
      letterCount++;
   }
   if (Character.isUpperCase(nextChar)) {
      upperCaseCount++;
      switchedCase += Character.toLowerCase(nextChar);
   } else if (Character.isLowerCase(nextChar)){
      switchedCase += Character.toUpperCase(nextChar);
   } else {
      switchedCase += nextChar;
   }
}
```
## **Comparing Objects**

- Exercise: EmailValidator
	- Use a Scanner object
	- Prompt for user's email address
	- Prompt for it again
	- Compare the two entries and report whether or not they match

▶ Notice anything strange?

# **Comparing Objects**

- $\blacktriangleright$  In Java:
	- **o1 == o2** compares values
	- **o1.equals(o2)** compares objects

- ▶ Remember: variables of class type store reference values
- ▶ How should you compare the email addresses in the exercise?

#### Statement vs. Expressions

- Statements: used only for their *side effects* 
	- Changes they make to stored values or control flow
- ▶ Expressions: calculate values
- **Many statements contain expressions:** 
	- **if (amount <= balance) { balance = balance – amount; } else { balance = balance – OVERDRAFT\_FEE; }**

## **Selection Operator**

- ▶ Let's us choose between two possible values for an expression
- ▶ Example:

```
◦ balance = balance –
          (amount <= balance) ?
                amount : OVERDRAFT_FEE
▶ Also called "ternary" operator (Why?)
```
## Bass  $(1/2)$

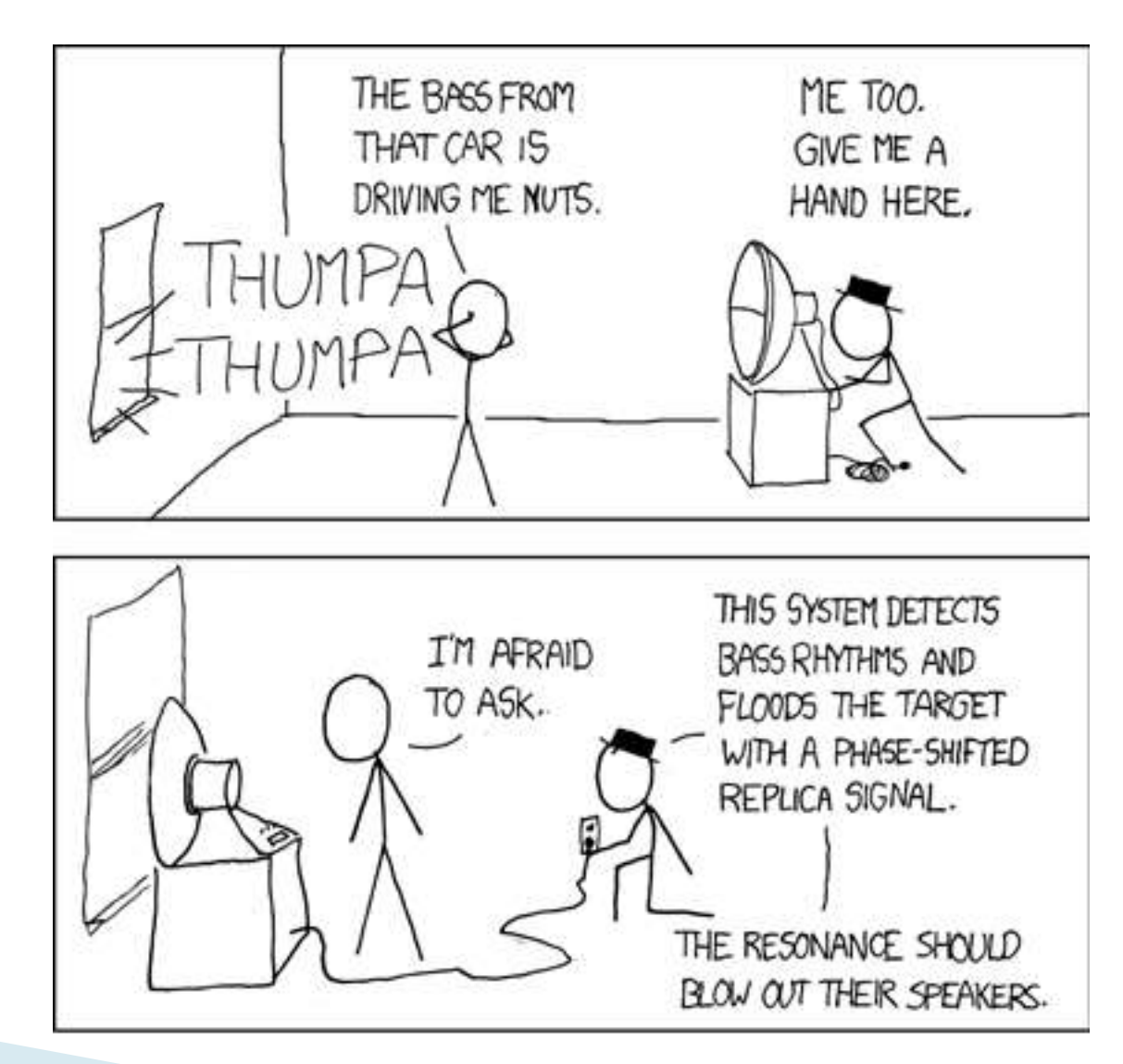

## Bass  $(2/2)$

SPEAKERS DOWN. NOW FLIP THAT RED SWITCH.  $BLAn$ SHIRLEY SHIRLEY<br>BO BIRLEY<br>BO BIRLEY<br>FO FIRLEY YOU'RE HORRIFYING. OKAY. NOW THROW THE SWITCH LABELED "MACARENA"

#### **Switch Statements: Choosing Between Several Alternatives**

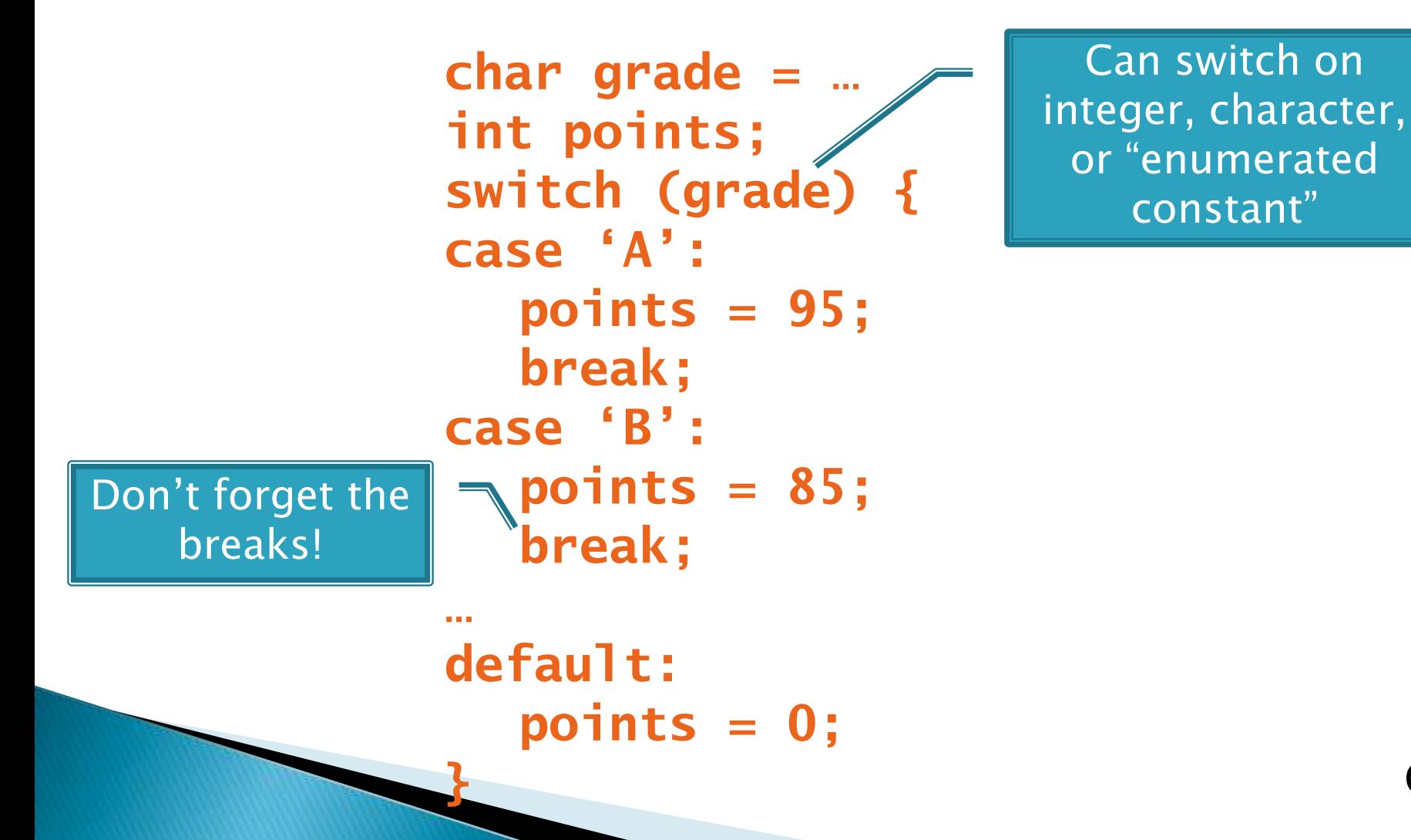

#### **Enumerated Constants**

Let us specify named sets of values: **public enum Suit { CLUBS, SPADES, DIAMONDS, HEARTS }**

**Then switch on** them: **public String colorOf(Suit s) { switch (s) { case CLUBS: case SPADES: return "black"; default: return "red"; } }** 

#### Exercise: Bids for the Card Game "500"

- ▶ Implement a class Bid
	- Constructor should take a "trump" Suit and an integer representing a number of "tricks"
	- Test and implement a method, getValue(), that returns the point value of the bid, or 0 if the bid isn't legal. See table for values of the legal bids.

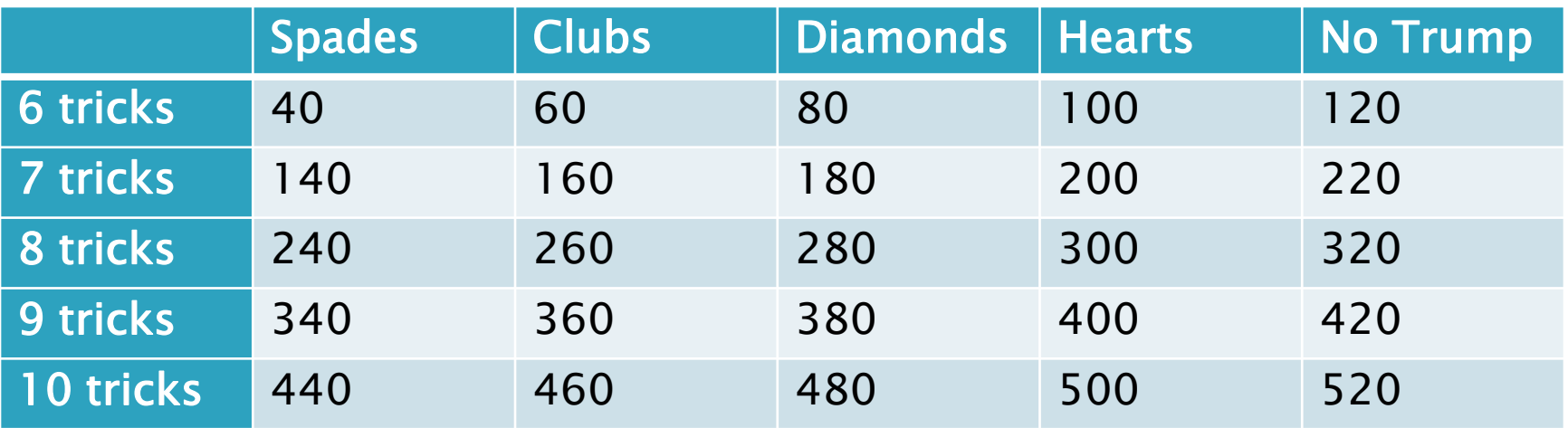

#### Boolean Essentials—Like C

- ▶ Comparison operators: <, <=, >, >=, !=, ==
- ▶ Comparing objects: equals(), compareTo()
- ▶ Boolean operators:
	- $\circ$  and  $\&\&$
	- $\circ$  or:  $\vert \vert$
	- $\circ$  not:  $\mathbf{l}$

## **Predicate Methods**

- A common pattern in Java: **public boolean isFoo() { … // return true or false depending on // the Foo-ness of this object }**
- Exercise:
	- Tests and implement **isValid()** method for Bid
		- JUnit has test methods **assertTrue()** and **assertFalse()** that will be handy
	- Change **value()** to return 0 if **isValid()** is false

#### **Test Coverage**

- ▶ *Black box testing*: testing without regard to internal structure of program
	- For example, user testing
- *White box testing*: writing tests based on knowledge of how code is implemented ◦ For example, unit testing
- ▶ Test coverage: the percentage of the source code executed by all the tests taken together
	- Want high test coverage
	- Low test coverage can happen when we miss branches of switch or if statements

#### Exercise

- Study your code for **Bid** and **BidTests**
- ▶ Do you have 100% test coverage of the methods?
	- **getValue()**
	- **isValid()**
- ▶ Add tests until you have 100% test coverage

#### Work Time

**EXA:** Finish CubicPlot from last time Other homework problems if time permits